Документ подписан прос<u>той электронной подписью</u><br>Информация о владовосхдарственное аккредитованное не<mark>коммерческое частное образовательное</mark> **учреждение высшего образования** <sub>Должность: ректо**%Академия маркетинга и социально-ин</mark>формационных технологий – ИМСИТ»**</sub> **(г. Краснодар)** 4237c7ccb9b9e111bbaf1f4fcda9201d015c4dbaa12**\$#AH7\QX\BQAkaдемия ИМСИТ)** Информация о владельце: ФИО: Агабекян Раиса Левоновна Дата подписания: 11.06.2024 10:32:29 Уникальный программный ключ:

УТВЕРЖДАЮ

Проректор по учебной работе, доцент

\_\_\_\_\_\_\_\_\_\_\_\_\_\_Н.И. Севрюгина

25.12.2023

# **Б1.В.ДЭ.05.01**

# рабочая программа дисциплины (модуля) **Разработка и стандартизация программного обеспечения**

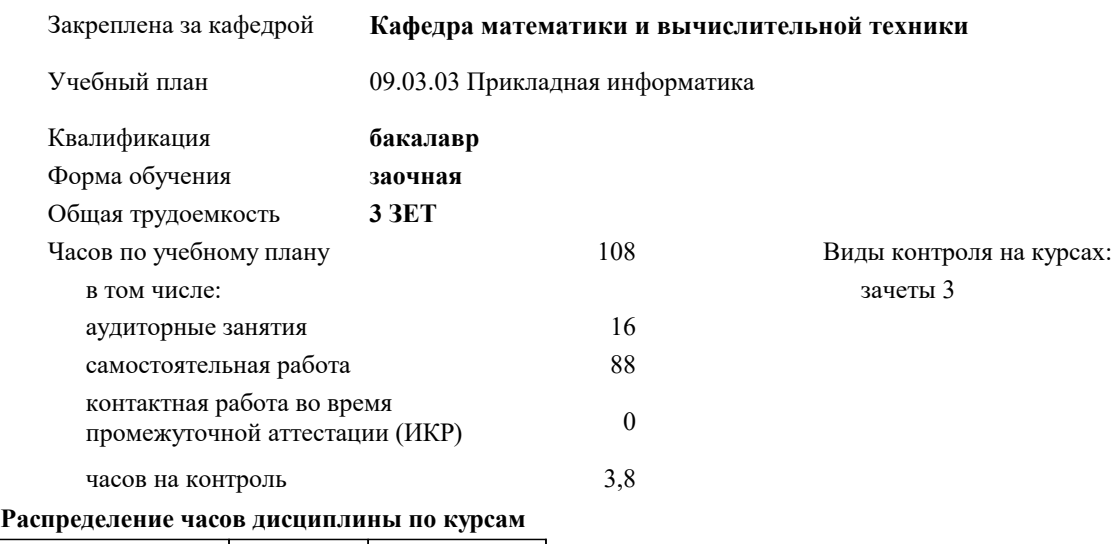

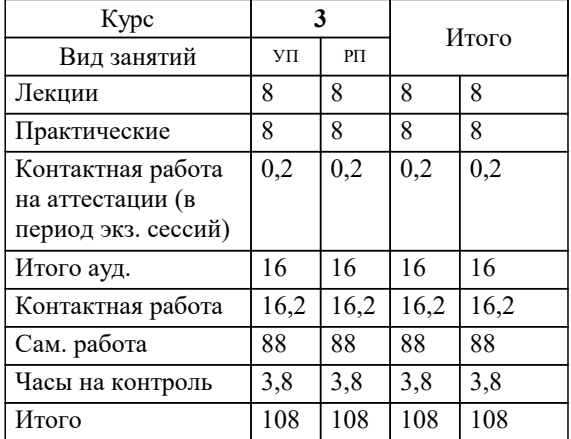

#### Программу составил(и):

Рецензент(ы): *к.пед.н., Доцент, Кириченко Е.А.*

*д.т.н., Профессор, Видовский Л.А.;Профессор кафедры информационных систем и программирования КубГТУ, директор ООО «1С-КОНСОЛЬ», Суриков А.И.*

**Разработка и стандартизация программного обеспечения** Рабочая программа дисциплины

разработана в соответствии с ФГОС ВО: Федеральный государственный образовательный стандарт высшего образования - бакалавриат по направлению подготовки 09.03.03 Прикладная информатика (приказ Минобрнауки России от 19.09.2017 г. № 922)

09.03.03 Прикладная информатика составлена на основании учебного плана: утвержденного учёным советом вуза от 17.04.2023 протокол № 9.

**Кафедра математики и вычислительной техники** Рабочая программа одобрена на заседании кафедры

Протокол от 11.12.2023 г. № 5

Зав. кафедрой Исикова Наталья Павловна

Согласовано с представителями работодателей на заседании НМС, протокол № 4 от 25.12.2023.

Председатель НМС проф. Павелко Н.Н.

технологий /Лек/

## **1. ЦЕЛИ ОСВОЕНИЯ ДИСЦИПЛИНЫ (МОДУЛЯ)**

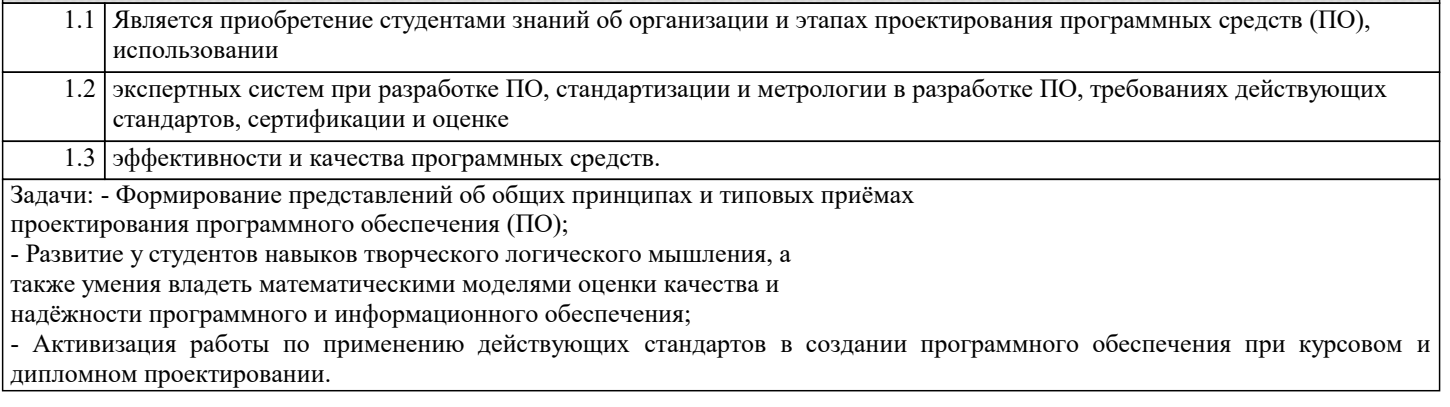

### **2. МЕСТО ДИСЦИПЛИНЫ (МОДУЛЯ) В СТРУКТУРЕ ОБРАЗОВАТЕЛЬНОЙ ПРОГРАММЫ**

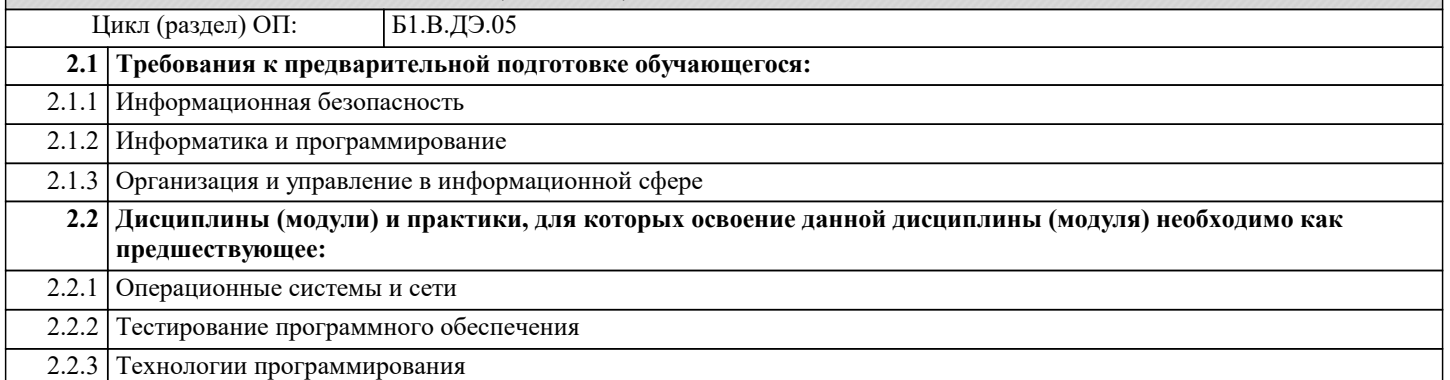

#### **3. ФОРМИРУЕМЫЕ КОМПЕТЕНЦИИ, ИНДИКАТОРЫ ИХ ДОСТИЖЕНИЯ и планируемые результаты обучения**

#### **4. СТРУКТУРА И СОДЕРЖАНИЕ ДИСЦИПЛИНЫ (МОДУЛЯ) Наименование разделов и тем /вид занятия/ Часов Компетен- Литература и эл. ресурсы ции Семестр / Курс Код занятия Практ . подг. Раздел 1. Модуль 1** 1.1 Теоретическая база стандартизации программных средств и ИТ /Лек/ Л1.1 Л1.2 Л1.3 Л1.4Л2.1 Л2.2 Э1 Э2 Э3 Э4 Э5 Э6 Э7 Э8 Э9  $\overline{3}$  1 1.2 Теоретическая база стандартизации программных средств и ИТ /Пр/ Л1.1 Л1.2 Л1.3 Л1.4Л2.1 Л2.2 Э1 Э2 Э3 Э4 Э5 Э6 Э7 Э8 Э9 3 1 1.3 Теоретическая база стандартизации программных средств и ИТ /Ср/ Л1.1 Л1.2 Л1.3 Л1.4Л2.1 Л2.2 Э1 Э2 Э3 Э4 Э5 Э6 Э7 Э8 Э9  $\frac{3}{10}$ **Раздел 2. Модуль 2** 2.1 Стандарты международной системы качества ISO 9000 в области информационных Л1.1 Л1.2 Л1.3 Л1.4Л2.1 Л2.2 Э1 Э2 Э3 Э4 Э5 Э6 Э7 Э8 Э9  $\overline{3}$  1

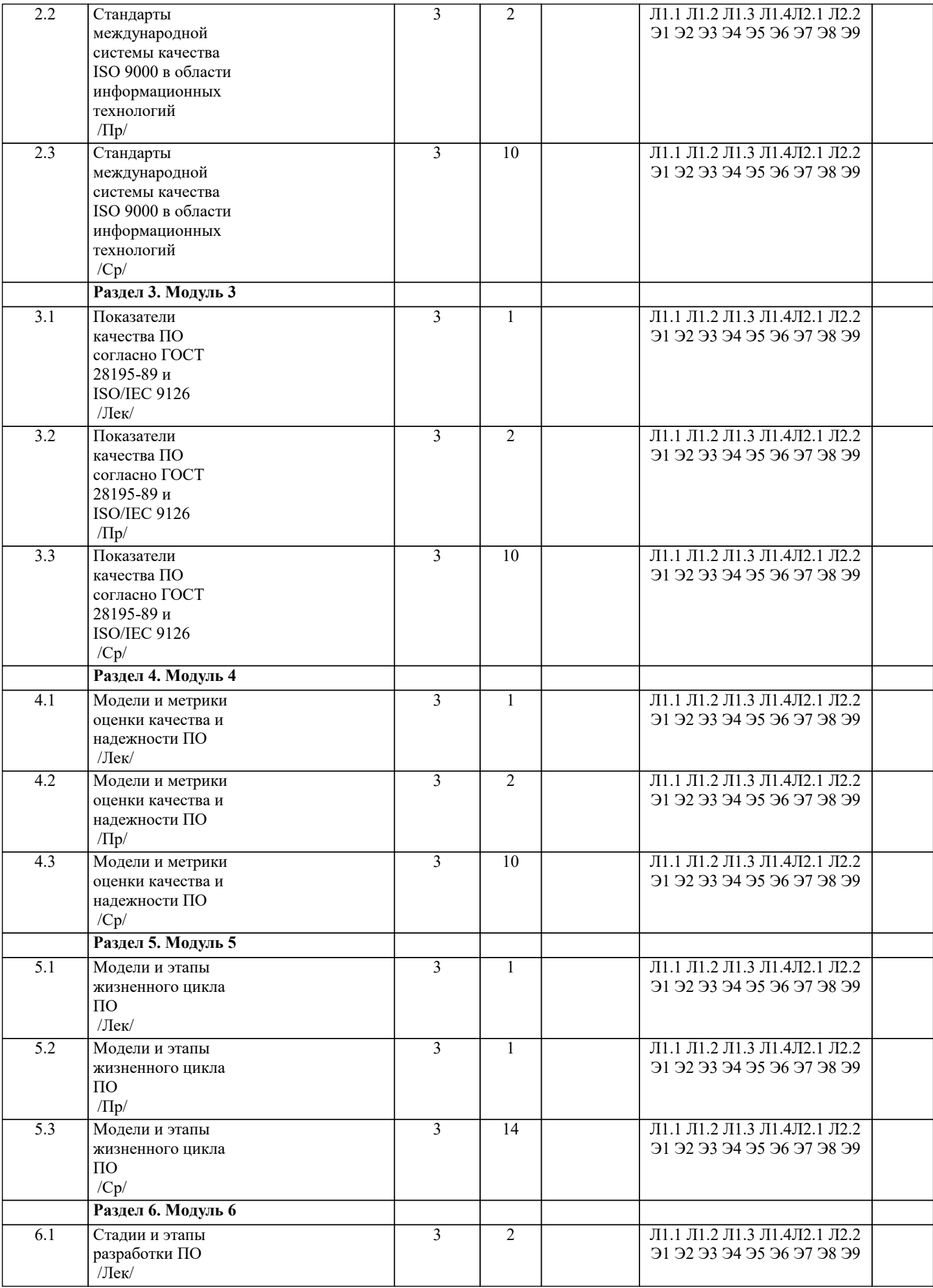

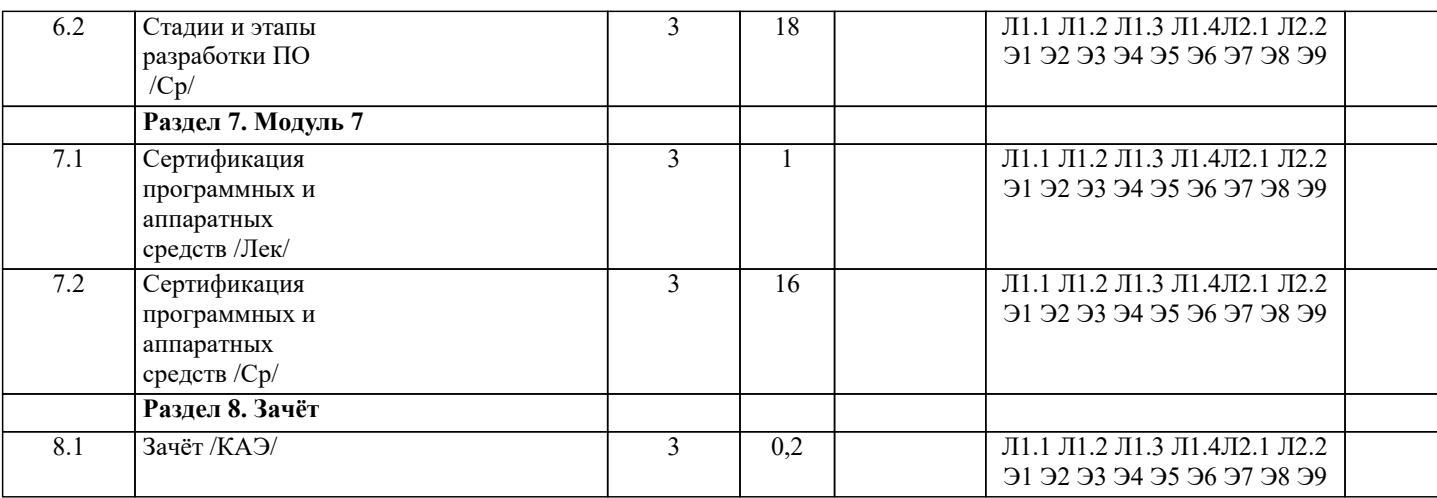

#### **5. ОЦЕНОЧНЫЕ МАТЕРИАЛЫ**

#### **5.1. Контрольные вопросы и задания**

1. Понятия стандарта и стандартизации.

2. Жизненный цикл ПС. Модели ЖЦ.

3. Схема процессов Жизненного цикла. Основные, вспомогательные и

организационные процессы ЖЦ.

4. Международные организации, разрабатывающие стандарты. Органы

стандартизации в РФ.

5.Нормативные документы по стандартизации. Виды стандартов.

6.Стандарты комплекса ГОСТ 34. Стадии и этапы создания АС.

7.ГОСТ ЕСПД. ГОСТ 19.102-77. Стадии разработки.

8.ГОСТ 19.101-78 ЕСПД. Виды программ и программных документов.

9.ГОСТ 19.201-78 ЕСПД. Техническое задание.

10.ГОСТ 19.505-78 ЕСПД. Руководство оператора.

11.ГОСТ 19.404-78 ЕСПД. Пояснительная записка.

12.ГОСТ 19.301-78 ЕСПД. Программа и методики испытаний.

13.ГОСТ Р ИСО/МЭК 9126-93. Информационная технология. Оценка

программной продукции. Характеристика качества и руководство по их

применению.

14. ГОСТ Р ИСО/МЭК 12207-99. Процессы жизненного цикла программных средств.

15. Пакет прикладных программ. Прикладные программы с высокой

степенью автоматизации. Уровни программного обеспечения.

16. Понятие качества ПО. Назовите основные аспекты и уровни модели

качества ПО.

17. Критерии качества ПО. Типы метрик качества ПО. Классификация

моделей надежности ПО. Математические модели оценки характеристик качества и надежности программного и информационного обеспечения. Основные понятия и показатели надежности программных средств.

Оценочные средства для проведения промежуточной и текущей аттестации обучающихся прилагаются к рабочей программе. Оценочные средства для проведения промежуточной и текущей аттестации обучающихся прилагаются к рабочей программе. Оценочные методические материалы хранятся на кафедре, обеспечивающей преподавание дисциплины и размещены в электронной образовательной среде академии в составе соответствующего курса URL: eios.imsit.ru

#### **5.2. Темы письменных работ**

Курсовая работа не предусмотрена учебным планом.

### **5.3. Фонд оценочных средств**

Оценочные средства для проведения промежуточной и текущей аттестации обучающихся прилагаются к рабочей программе. Оценочные и методические материалы хранятся на кафедре, обеспечивающей преподавание данной дисциплины (модуля), а также размещены в электронная образовательной среде академии в составе соответствующего курса URL: eios.imsit.ru.

#### **5.4. Перечень видов оценочных средств**

Задания со свободно конструируемым ответом (СКО) предполагает составление развернутого ответа на теоретический вопрос. Задание с выбором одного варианта ответа (ОВ, в задании данного типа предлагается несколько вариантов ответа, среди которых один верный. Задания со свободно конструируемым ответом (СКО) предполагает составление развернутого ответа, включающего полное решение задачи с пояснениями.

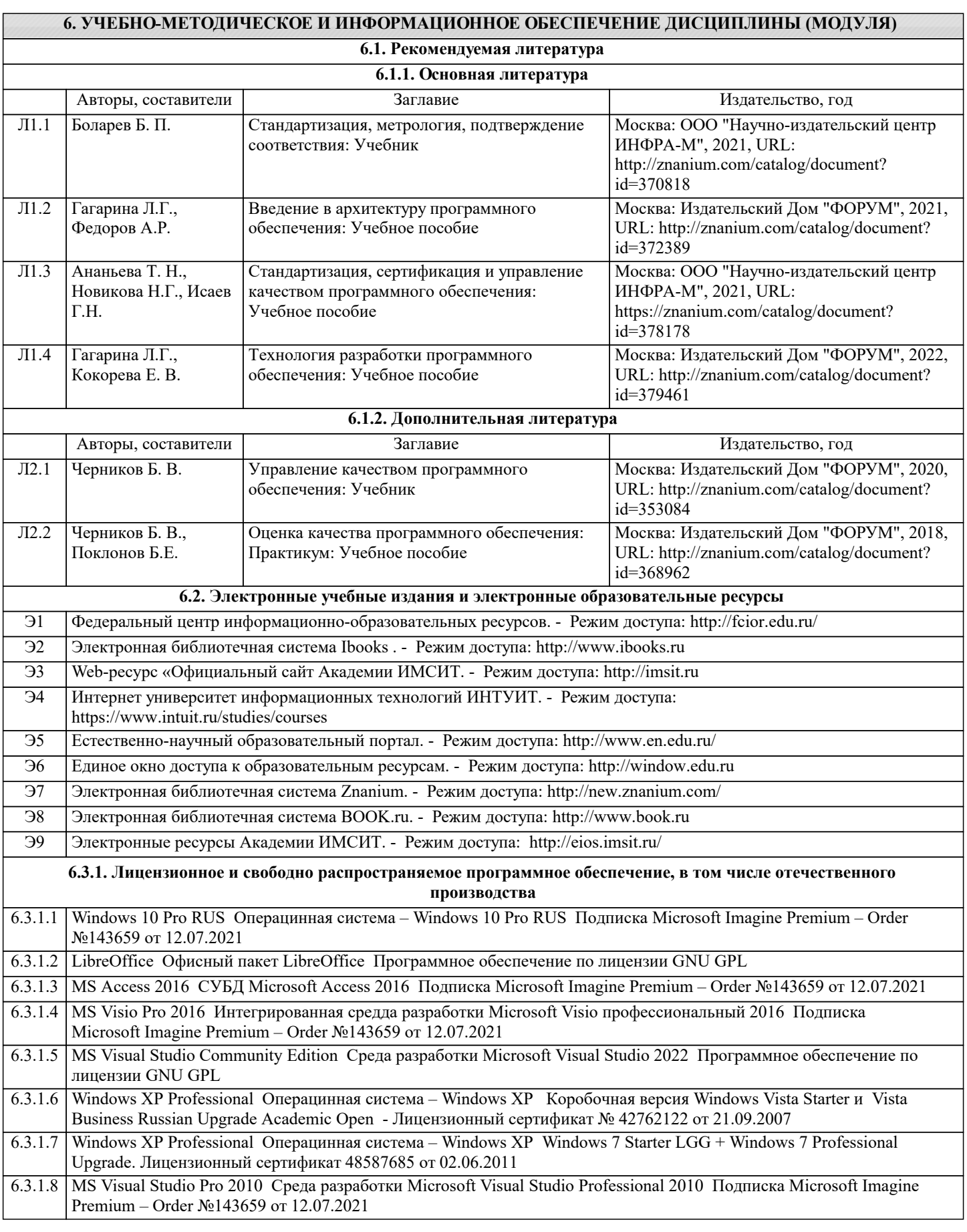

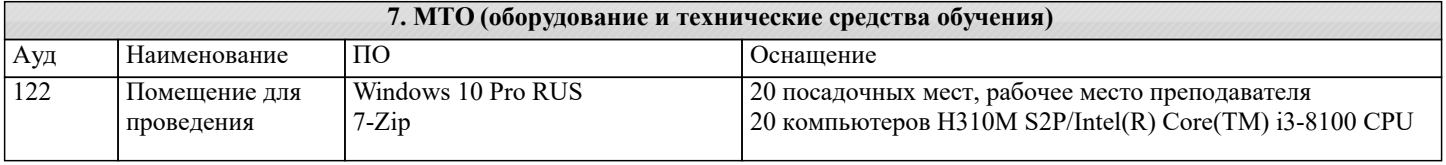

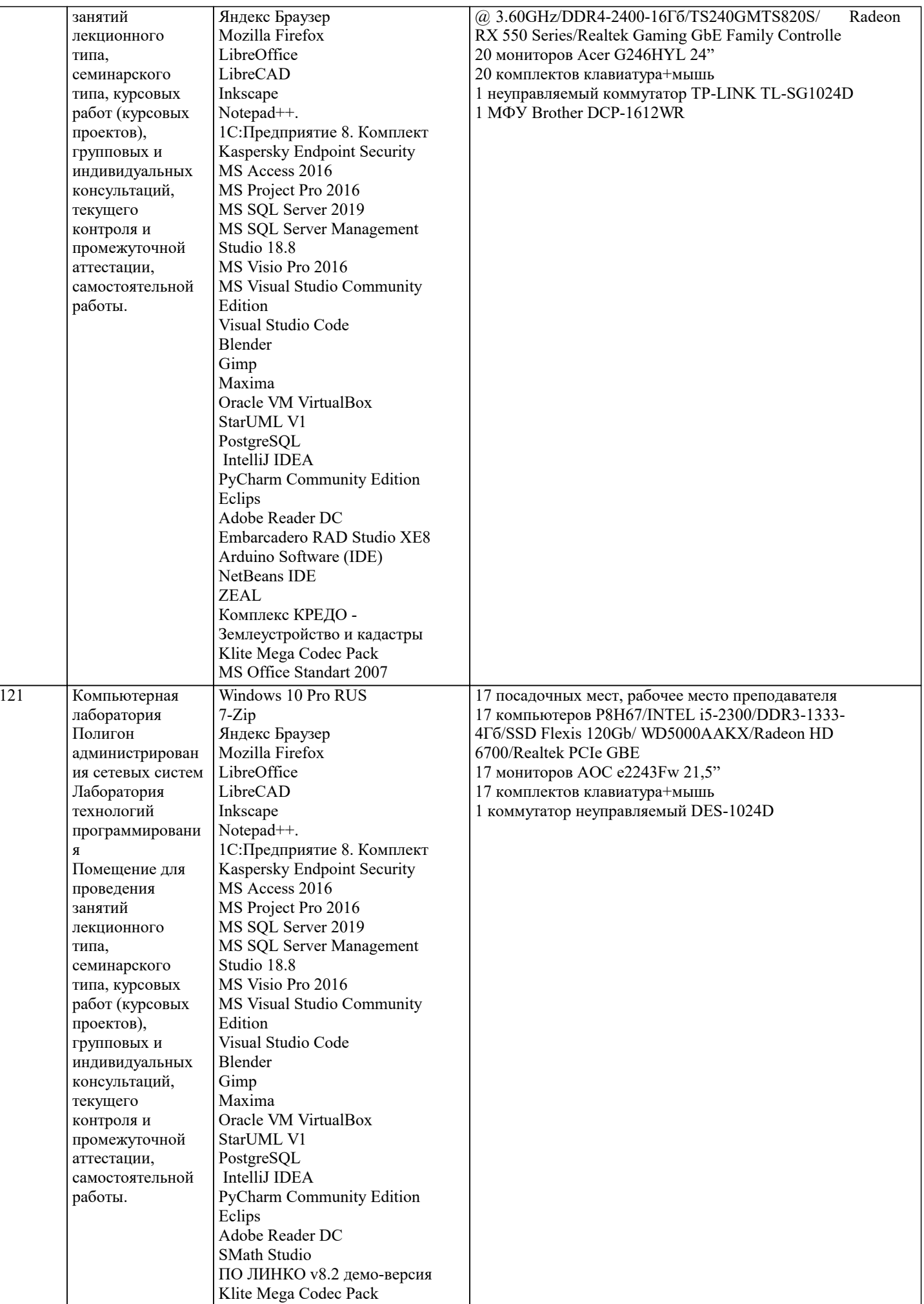

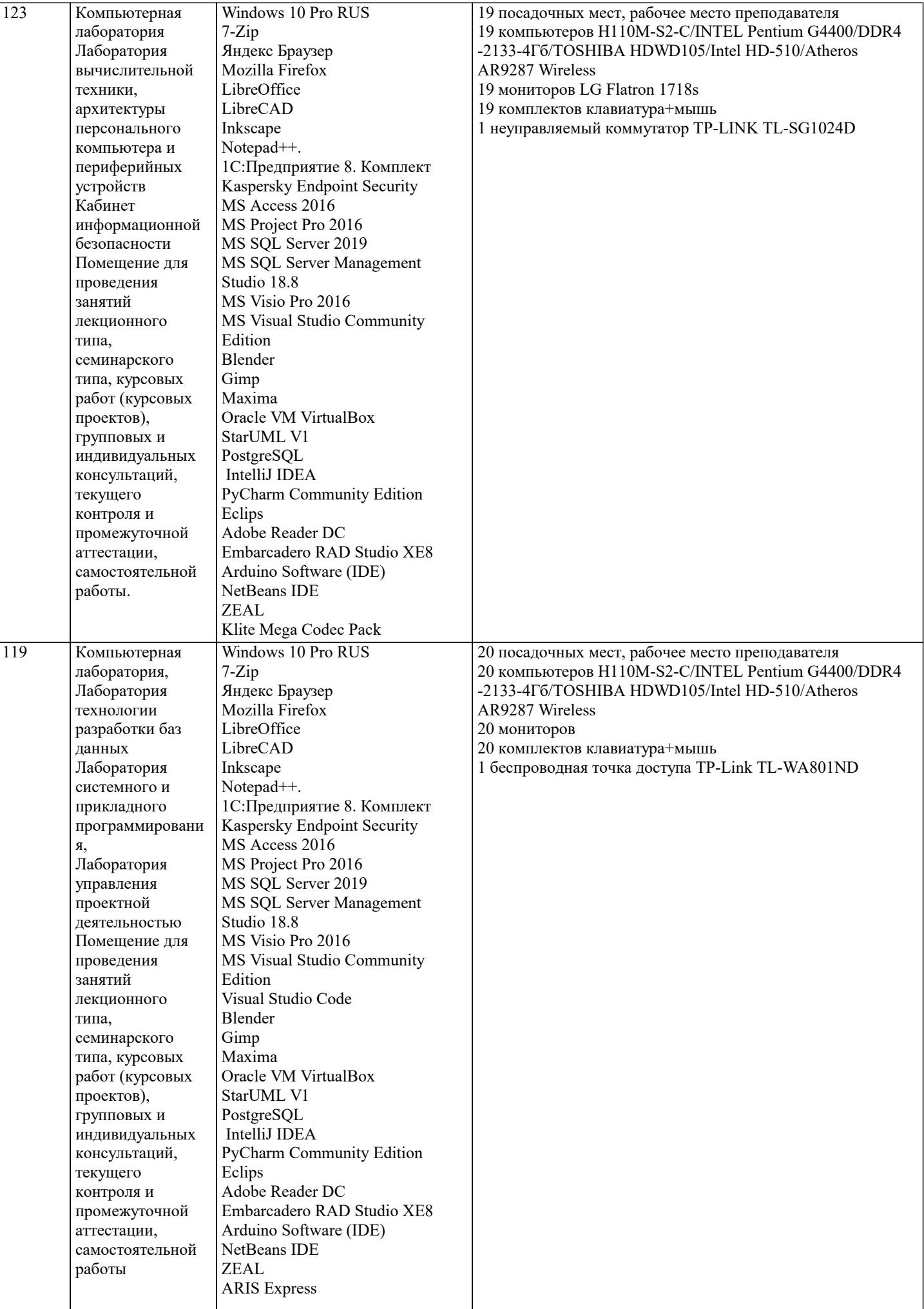

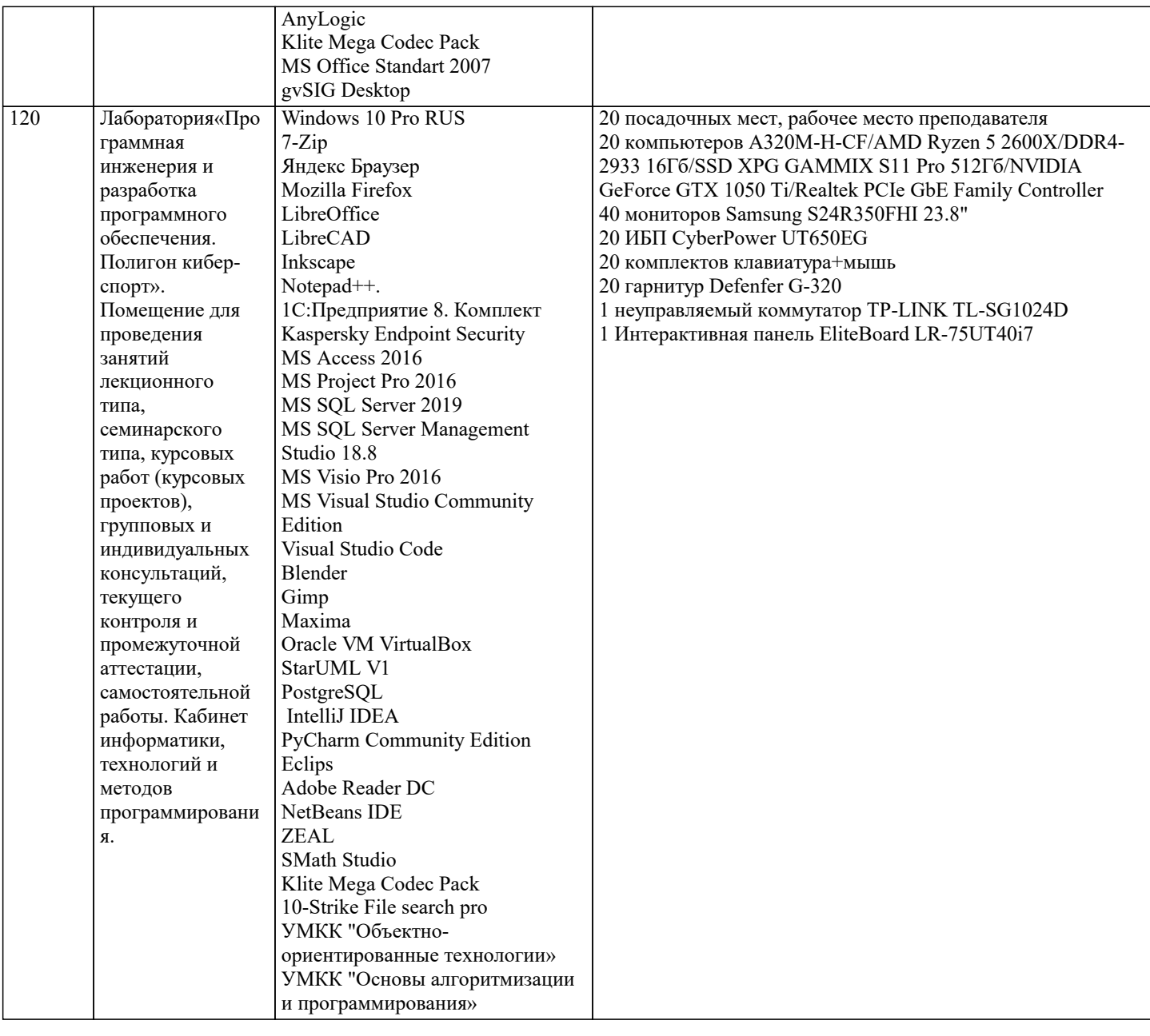

# 8. МЕТОДИЧЕСКИЕ УКАЗАНИЯ ДЛЯ ОБУЧАЮЩИХСЯ ПО ОСВОЕНИЮ ДИСЦИПЛИНЫ (МОДУЛЯ)

В соответствии с требованиями ФГОС ВО по направлению подготовки реализация компетентностного подхода предусматривает использование в учебном процессе активных и интерактивных форм проведения занятий (разбор конкретных задач, проведение блиц-опросов, исследовательские работы) в сочетании с внеаудиторной работой с целью формирования и развития профессиональных навыков обучающихся.

Лекционные занятия дополняются ПЗ и различными формами СРС с учебной и научной литературой В процессе такой работы студенты приобретают навыки «глубокого чтения» - анализа и интерпретации текстов по методологии и методике дисциплины.

Учебный материал по дисциплине «Высокопроизводительные вычислительные системы». разделен на логически завершенные части (модули), после изучения, которых предусматривается аттестация в форме письменных тестов, контрольных работ.

Работы оцениваются в баллах, сумма которых дает рейтинг каждого обучающегося. В баллах оцениваются не только знания и навыки обучающихся, но и их творческие возможности: активность, неординарность решений поставленных проблем. Каждый модуль учебной дисциплины включает обязательные виды работ - лекции, ПЗ, различные виды СРС (выполнение домашних заданий по решению задач, подготовка к лекциям и практическим занятиям).

Форма текущего контроля знаний – работа студента на практическом занятии, опрос. Форма промежуточных аттестаций – контрольная работа в аудитории, домашняя работа. Итоговая форма контроля знаний по модулям – контрольная работа с задачами по материалу модуля.

Методические указания по выполнению всех видов учебной работы размещены в электронной образовательной среде акалемии.

Методические указания и материалы по видам учебных занятий по дисциплине:

Вид учебных занятий, работ - Организация деятельности обучающегося Лекция - Написание конспекта лекций: кратко, схематично, последовательно фиксировать основные положения, выводы, формулировки, обобщения, отмечать важные мысли, выделять ключевые слова, термины. Проверка терминов, понятий с помощью энциклопедий, словарей,

справочников с выписыванием толкований в тетрадь. Обозначить вопросы, термины, материал, который вызывает трудности, попытаться найти ответ в рекомендуемой литературе, если самостоятельно не удаётся разобраться в материале, необходимо сформулировать вопрос и задать преподавателю на консультации, на практическом занятии. Практические занятия - Конспектирование источников. Работа с конспектом лекций, подготовка ответов к контрольным вопросам, просмотр рекомендуемой литературы, работа с текстом. Выполнение практических задач в инструментальных средах. Выполнение проектов. Решение расчётно-графических заданий, решение задач по алгоритму и др. Самостоятельная работа - Знакомство с основной и дополнительной литературой, включая справочные издания, зарубежные источники, конспект основных положений, терминов, сведений, требующихся для запоминания и являющихся основополагающими в этой теме. Составление аннотаций к прочитанным литературным источникам и др.

### **9. МЕТОДИЧЕСКИЕ УКАЗАНИЯ ОБУЧАЮЩИМСЯ ПО ВЫПОЛНЕНИЮ САМОСТОЯТЕЛЬНОЙ РАБОТЫ**

Основными задачами самостоятельной работы студентов, являются: во–первых, продолжение изучения дисциплины в домашних условиях по программе, предложенной преподавателем; во–вторых, привитие студентам интереса к технической и математической литературе, инженерному делу. Изучение и изложение информации, полученной в результате изучения научной литературы и практических материалов, предполагает развитие у студентов как владения навыками устной речи, так и способностей к четкому письменному изложению материала.

Основной формой контроля за самостоятельной работой студентов являются практические занятия, а также еженедельные консультации преподавателя.

Практические занятия – наиболее подходящее место для формирования умения применять полученные знания в практической деятельности.

При подготовке к практическим занятиям следует соблюдать систематичность и последовательность в работе. Необходимо сначала внимательно ознакомиться с содержанием плана практических занятий. Затем, найти в учебной литературе соответствующие разделы и прочитать их. Осваивать изучаемый материал следует по частям. После изучения какой-либо темы или ее отдельных разделов необходимо полученные знания привести в систему, связать воедино весь проработанный материал.

При подведении итогов самостоятельной работы преподавателем основное внимание должно уделяться разбору и оценке лучших работ, анализу недостатков. По предложению преподавателя студент может изложить содержание выполненной им письменной работы на практических занятиях